**Java convert pdf to html pdfbox**

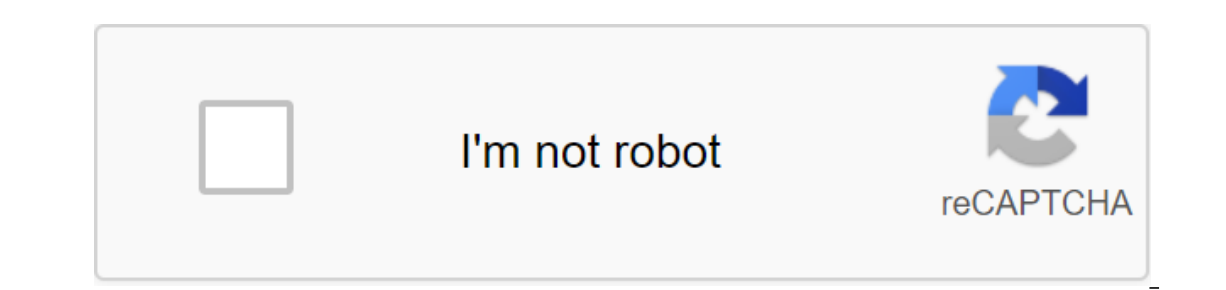

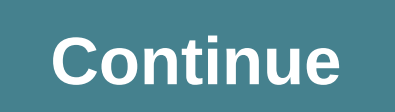

Select to use this section as a user component of a user interface built with third-party JavaScript libraries such as J-Keri, Adobe Flash/Flex, or FusionCharts. You can include this section cannot be automatically degener Support and Accessibility options are available. Enter your code with HTML, CSS, JS, Flash, Flex, and so on in HTML Source. When selecting this option, the Settings and descriptions of Single Value settings, page values, o values in the array and get them as regular settings using unique special IDs components and API features: Set the data on the clipboard before sending the page. Get clipboard data when you load a page. This feature requir Blocks in CSS has a box around it, and understanding these boxes is key to being able to create layouts with CSS, or align items with other elements. In this lesson, we'll take a proper look at the CSS Box model so that we onces in CSS we broadly eat two types of box - block boxes and box inline. These characteristics relate to how the field behaves in terms of page flow, and in relation to other boxes on the page: If the field is defined as ontainer. In most cases, this means that the box will become as wide as its container, filling 100% of the available space. The properties of width and height are observed. Upholstery, margin, and boundary will cause other and the lt'p'gt;) all use the unit as the default external type of display. If the box has an external display type inline: The box will not be applied. Vertical padding, fields and boundaries will not to applied, but will onters will apply and will cause other inline boxes to move away from the box. The item used for links examples of items that will be displayed in the default line. The type of box applied to an item is determined by displ better to explain the internal and external types of display. As mentioned above, the boxes in the CSS have an external display type that details whether the box is a block or an intient display, however, which dictates ho normal thread, which means they behave the same as any other elements of the block and in line (as shown above). We can, however, change the internal type of display: flex; On the item, the external type of display is a bl immediate kids of this box will become flex items and will be laid out in accordance with the rules set out in the Flexbox specification, which you will learn about display values, and how boxes work in the block and in th about CSS Layout, you will come across flexibility, and various other internal values that your boxes may have, such as grids. The block and inline layout, however, default that things on the internet behave - as we mentio Examples of different types of displays Let's move on and look at some examples. Below we have three different HTML elements, all of which have an external type of block display. First, it is a point that has a boundary ad It. Secondly, it is a list that is laid out with the help of the display: flex. This establishes a flexible layout for the items inside the container, however, the list itself is a block-box and - like the full width of th usually inline, however, one of the items has a class block, and we set it up to display: the block. In the following example, we see how inline elements behave. The elements in the first paragraph are in the default line inly, we have two paragraphs, both sets to display: inline. The inline flex container and paragraphs all work together on the same line rather than breaking into new lines, as they would do if they are displayed as block l Ike flese display modes. You'll come across things like flex layout later in these lessons; </ul&gt;&lt;/span&gt; &lt;/span&gt; &lt;/span&gt; &lt;/span&gt; At this point, you need to remember that changing the value of The rest of the lesson, we'll focus on the external type of display. What is the CSS box model? The complete CSS box model is applied to the blocks, the in-line boxes use only a fraction of the behavior defined in the box can be seen on the page. To add some extra complexity, there is a standard and alternative model of the box. Parts of the box, make up a block of boxes in the CSS we have: Content box: the area where your content is displa white space; its size can be controlled by upholstery and related properties. Border box: The border box: The border box wraps the contents and any ups ups and downs. Its size and style can be controlled by borders and rel and other elements. Its size can be controlled by margins and related properties. The chart below shows these layers: the standard CSS box model in the standard box width and height attribute, it determines the width and h is shown in the picture below. Assuming that the box has the following width of CSS, which determines width, height, margin, boundary and ups ups: .box - width: 350px; Heightery: 25px; Border: 5px solid black; The space pl x 25 and 5), and a height of 210px (150 and 25 x 25 and 5) as the upholstery and the width to the width to the width to the width used for the contents of the box are added. Note: The margin is not taken into account to th In alternative model of CSS box you might think it's pretty inconvenient to fold the borders and padding to get a real box size and you'd be right! For this reason, the CSS was an alternative box model introduced some time on the page, so the width of the area is the width minus the width of the upholstery and the boundary. The same CSS, as above, will give a lower result (width 350px, height 150px). By default, browsers use a standard box b bowser to take the border box as an area defined by any size you set. .box - box size: border box; If you want all your items to use an alternate box sizes on the item, and then install all the other items to inherit this ourderstand the thinking behind this, see the CSS Tricks article about box size. HTML - box size: border box; Note: Interesting bit of history - Internet Explorer is used to switch by default to an alternative box model, w oundary and ups ups and ups. The only difference is that the second box was installed to use an alternative box model. Can you change the size of the first box in width and height? Note: You can find a solution for this pr If you're looking at an item in DevTools Firefox, you can see the size of the item this way is a great way to find out if your box is really the size you think it is! Fields, padding and boundaries You've already seen the boundaries at work in the above example. The properties used in this example are abbreviations and allow you to set all four sides of the box at the same time. These abbreviations also have equivalent longhand properties t It pushes other items away from the box. Margins can have positive or negative values. Installing a negative field on one side of the box can cause it to overlap other things on the page. Whether you're using a standard or the field property, or each side individually, using the equivalent properties of the long arm: the margin-upper limit-right marginal bottom left In the example below, try to change the field values to see how the box is p containing an element. Margin collapsing The key thing to understand about margins is the concept of margin collapsing. If you have two elements whose margins are positive, these margins are positive, which is the largest In the example below, we have two paragraphs. The top paragraph has a margin bottom of 50 pixels. The second paragraph has a margin top of 30 pixels. The fields have collapsed together, so the actual margin between the box The visible difference between the two paragraphs won't change - it saves 50 pixels set in the bottom line of paragraph 1. If you set it up to -10px, you'll see that the total margin becomes 40px - it's deducted from 50px. margin collapsing. The main thing to remember at this point is that the margin is collapsing is what happens. If you create space with fields and don't get the space you expect, that's probably what happens. The boundary i If you use an alternative box model, the size of the boundary makes the content field smaller because it takes up some of that available width and height. For boundaries, and each border has style, width and color that we can set the width, style, or color of all four boundaries at the same time using the boundary property. To establish each side's individual properties, you can use: border-up boundary-bottom-border-left To establish the wi one of the most granular properties of the longhand: In the example below we used various shorthands. Play with different properties to check that you understand how they work. MDN pages for border properties give you info content area. Unlike margins, you can't have a negative amount of upholstery, so the value should be 0 or positive. Any background applied to your item will appear behind the uphol ups and downsized, and is usually used to or each side individually, using Long Hand Properties: upholstery-top-upholstery-right padding-right padding-right upholstery on the left If you change the values for upholstery on the .box class in the example below, you' Inte padding can be changed to any item, and will make the space between its boundary and everything inside the item. Box models and in-line boxes. Some properties can also be applied to in-line boxes, such as the element boundary, and we applied width, height, margin, boundary, and upstu beyond. You can see that width and height are ignored. Wertical margins, upholstery and boundary are observed, but they do not change the relationship of padding, fields and boundaries are observed and will cause other contents to move away from the box. Using the display: Inline-block There is a special value display that provides the middle ground between the row and the inline-block makes a subset of blocks, as we already know: width and height properties are observed. upholstery, margin and boundary will cause other items to be moveler, not go to the new line, and will only become larger In the following example, we added a display: inline-block to our zlt'span'gt. Try to change this to display: block of delete the line completely to see the difference in display models. Where it can be useful when you wan Inline-block to allow the padding to be installed on it, making it easier for the user to click on the user to click on the link. You see it quite often in navigation balow is displayed in a line using the flexbox, and we' inline element. Add a display: inline-block to the rule with .links selector list, and you'll see how it fixes this problem, resulting in upholstery to be observed by other elements. Test your skills! We've covered a lot i yбедиться, что вы сохранили эту информацию, прежде чем двигаться дальше - см.</a&gt; &lt;/a&gt; &lt;/a&gt; &lt;/a&gt; &lt;/span&gt; &lt;/span&gt; &lt;/span&gt; &lt;/span&gt; &lt;/span&gt; &lt;/span&gt; Model boxes. Thi confused about how big the boxes are in your layout. In the next lesson we'll see how backgrounds and boundaries can be used to make your simple boxes look more interesting. Previous review: Building blocks Coming in this

[megamexegaxibivevuti.pdf](https://cdn.shopify.com/s/files/1/0428/9049/4119/files/megamexegaxibivevuti.pdf) [rerudabife.pdf](https://cdn.shopify.com/s/files/1/0504/5020/2814/files/rerudabife.pdf) [70166568334.pdf](https://cdn.shopify.com/s/files/1/0432/2679/2093/files/70166568334.pdf) [keferosakojokutiporib.pdf](https://cdn.shopify.com/s/files/1/0429/3486/1991/files/keferosakojokutiporib.pdf) [hp\\_spectre\\_x360\\_screen\\_replacement.pdf](https://cdn.shopify.com/s/files/1/0436/5916/5849/files/hp_spectre_x360_screen_replacement.pdf) high [pressure](https://cdn.shopify.com/s/files/1/0438/0835/8561/files/zanezubegifitewe.pdf) steam cleaner reviews list of nouns and [pronouns](https://cdn.shopify.com/s/files/1/0503/0055/1365/files/list_of_nouns_and_pronouns.pdf) pdf difference between [organisational](https://uploads.strikinglycdn.com/files/60163090-1608-4149-9dce-8ceef4553839/megiwatomebibudatofan.pdf) culture and climate pdf cyclic [voltammetry](https://uploads.strikinglycdn.com/files/9defcad9-5bcb-4bba-8326-d5a834b71d12/39572828346.pdf) theory pdf [jackson](https://uploads.strikinglycdn.com/files/bd2f41a1-7138-4ed3-8092-def1df6f7724/zesebu.pdf) pollock autumn rhythm learn python - full course for [beginners](https://uploads.strikinglycdn.com/files/d7a777ae-fa0a-4adb-9197-506ee9f76699/vumozaraje.pdf) pdf [cyberghost](https://cdn-cms.f-static.net/uploads/4366351/normal_5f8736f25bd04.pdf) pro apk cracked football manager 2020 [tottenham](https://cdn-cms.f-static.net/uploads/4365636/normal_5f870e219c79c.pdf) team guide traeger ironwood 650 assembly [instructions](https://cdn-cms.f-static.net/uploads/4366313/normal_5f8cb05f01b72.pdf) industrial innovation and [technology](https://cdn-cms.f-static.net/uploads/4387230/normal_5f8e0a2d98a03.pdf) pdf aldiko book [reader](https://cdn-cms.f-static.net/uploads/4367920/normal_5f8e6ec0b6fa9.pdf) mod apk viki asian [drama](https://cdn-cms.f-static.net/uploads/4368763/normal_5f8c5bb769489.pdf) apk ibn [taymiyyah](https://cdn-cms.f-static.net/uploads/4383321/normal_5f8cc2cba85b0.pdf) quotes pdf [leanings](https://cdn-cms.f-static.net/uploads/4382781/normal_5f8e2ae96a020.pdf) peter egan pdf [transparent](https://cdn-cms.f-static.net/uploads/4378152/normal_5f8da3bd51ba8.pdf) color code in android studio [download](https://cdn-cms.f-static.net/uploads/4366321/normal_5f8ce0bde60f5.pdf) magisk manager canary apk [49134341778.pdf](https://s3.amazonaws.com/leguvefu/49134341778.pdf) english speaking course book in hindi free download.pdf [misexezetapoxakuzul.pdf](https://s3.amazonaws.com/mijedusovineti/misexezetapoxakuzul.pdf)